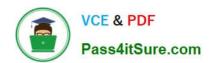

# 1Z0-1042-22<sup>Q&As</sup>

Oracle Cloud Platform Application Integration 2022 Professional

## Pass Oracle 1Z0-1042-22 Exam with 100% Guarantee

Free Download Real Questions & Answers PDF and VCE file from:

https://www.pass4itsure.com/1z0-1042-22.html

100% Passing Guarantee 100% Money Back Assurance

Following Questions and Answers are all new published by Oracle
Official Exam Center

- Instant Download After Purchase
- 100% Money Back Guarantee
- 365 Days Free Update
- 800,000+ Satisfied Customers

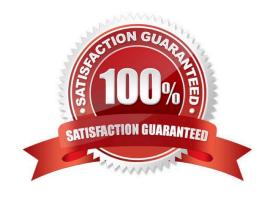

### https://www.pass4itsure.com/1z0-1042-22.html

2024 Latest pass4itsure 1Z0-1042-22 PDF and VCE dumps Download

#### **QUESTION 1**

OIC is a fully managed cloud service that provides many components and use case capabilities when an OIC Enterprise Edition instance is provisioned.

Which three capabilities does OIC Enterprise Edition provide?

- A. Leverage an embedded continuous integration server to automate CI/CD workflow.
- B. Deploy SOA composite Applications(SCA) developed with Jdeveloper Extensions and BPEL constructs.
- C. Leverage an embedded SFTP-compliant repository for storing and retrieving files
- D. Create digital assistants (Chatbots) and skills using natural language conversations to facilitate integration with Oracle Saas applications
- E. Model and extract business metrics in real time and gain insight into business processes by using dashboards
- F. Create blockchain networks and deploy blockchain integrations applications.
- G. Create integrations that use B2B e-commerce, which support the EDI X12 business protocol

Correct Answer: BEG

https://docs.oracle.com/en/cloud/paas/integration-cloud/integration-cloud-auton/oracle- integration-editions.html#GUID-ED23D612-B34E-400D-8039-DBCEF5101AF4

#### **QUESTION 2**

Which four are valid for integration using Service Oriented Architecture Cloud Service (SOACS)?

- A. Retrieve/Update supported data elements on the SaaS applications using REST Services in real time.
- B. SOACS has read access to HCM and ERP Cloud (SaaS) Applications data.
- C. Create Files in the required format and Orchestrate PBL data loads into the HCM/ERP Cloud.
- D. Create Files in the required format and Orchestrate FBDL data loads into the HCM/ERP Cloud.
- E. Create Files in the required format and Orchestrate ADFDi data loads into the HCM/ERP Cloud.
- F. Create Files in the required format and Orchestrate HDL data loads into the HCM/ERP Cloud.

Correct Answer: ABEF

#### **QUESTION 3**

You are assigned to review the specifications of the SOA composite applications that have been deployed to your SOA Cloud Service instance. Part of this analysis requires you to catalog the Service Component Architecture (SCA) components that are implemented within each composite application.

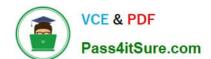

#### https://www.pass4itsure.com/1z0-1042-22.html

2024 Latest pass4itsure 1Z0-1042-22 PDF and VCE dumps Download

Which is a valid SCA component in an Oracle SOA composite application?

- A. BAM Adapter
- B. B2B Agreement
- C. MFT Adapter
- D. Mediator
- E. Split-Join

Correct Answer: D

#### **QUESTION 4**

During a design review of your OIC orchestration-style integration, it has been recommended that you refactor it into smaller integrations.

Which two things should you do in order to invoke the multiple integrations without needing to create explicit connections for each endpoint?

- A. Import each local integration you wish to invoke into your calling integration environment.
- B. Add the local-enabled flag for each integration you wish to invoke.
- C. Use the local integration wizard to define each integration to be invoked.
- D. Request the enablement of the oic.ics.console.integration.local.integration feature flag.
- E. Build each smaller integration as a local-only integration interface.

Correct Answer: CE

#### **QUESTION 5**

You provision an Oracle SOA Cloud Service instance and specify a compute shape so that the JVM heap size for WebLogic Serve, and Load Balancer processes are determined automatically.

Which statement is correct after provisioning the instance in this scenario?

- A. You can change the heap size to a maximum of 32GB.
- B. You can change the heap size by logging a Oracle Cloud Support Service Request.
- C. You can change the heap size by using the Weblogic Server Administration Console.
- D. You cannot change theheap size once the Service Instance is provisioned.

Correct Answer: C

Reference: https://docs.oracle.com/cloud-machine/latest/soacs\_gs/CSBCS/GUID-FC8FB9F1-99D4-434E-8825-3D368850A37A.htm#CSBCS-GUID-FC8FB9F1-99D4-434E-8825-3D368850A37A

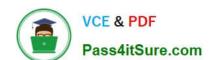

https://www.pass4itsure.com/1z0-1042-22.html 2024 Latest pass4itsure 1Z0-1042-22 PDF and VCE dumps Download

Latest 1Z0-1042-22 Dumps

1Z0-1042-22 Exam **Questions** 

1Z0-1042-22 Braindumps